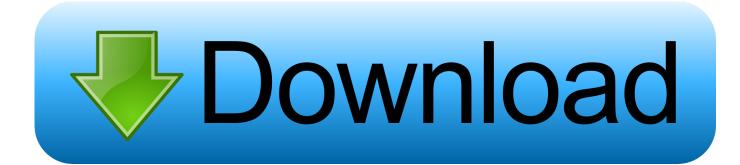

### Adobe Flash Player For Google In Osx

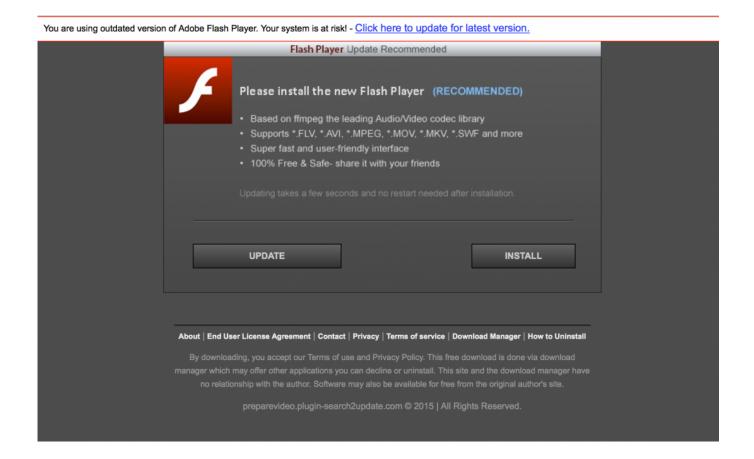

Adobe Flash Player For Google In Osx

1/3

# Download

2/3

6 6 or later How to browse the Top 20 Mac App Store Apps list Please click to enlarge each image, and if it looks interesting, click the "visit" link just before it to see the Mac App Store preview page (Mac and PC accessible) where you can find full reviews and more screenshots.. Top 20 Mac App Store Apps for Graphic Designers 1 To work through a tutorial showing you how to create a Cocoa app, see Start Developing Mac Apps Today.. Web designer app for mac Professional Graphic Design Software for the Mac Affinity Designer is the fastest, smoothest, most precise vector graphic design software available.. How to install Adobe Flash Player on your Mac Go to download the Adobe Flash Player installer.

Whether you're working on graphics for marketing materials, websites, icons, UI design or just like creating cool concept art, Affinity Designer will revolutionize how you work.. If you're using an out-of-date version of the Adobe Flash Player plug-in, you may see the message "Blocked plug-in," "Flash Security Alert," or "Flash out-of-date" when attempting to view Flash content in Safari.. This is a method hackers use to trick you into downloading adware and malware through a false popup.

## adobe flash player google chrome

adobe flash player google chrome, adobe flash player google chrome 2021, adobe flash player google extension, adobe flash player google chrome 2020, adobe flash player google drive, adobe flash player google drive, adobe flash player google chrome download free, adobe flash player google chrome windows 10, adobe flash player google chrome enable, does google chrome have adobe flash player, what is the flash player for google chrome

g Cd /home/user/Downloads) • Extract libflashplayer so from the file you downloaded with the command tar -zxvf install\_flash\_player\_'version'\_linux.. Adobe Flash Player updates available for macOS on November 1, 2016 Adobe Flash Player updates address a recently identified Adobe Flash Player web plug-in vulnerability.. Here I'll show you how to install Adobe Flash Player and how to set it up correctly.

# adobe flash player google extension

If you installed Adobe Flash Player, but still cannot view online videos on certain websites, you need to check Adobe Flash Player on your browsers.

# adobe flash player google play

For example, if Firefox is installed in /usr/lib/mozilla, use the command sudo cp libflashplayer.. Select the file on your Mac and double click to install it Select "Allow Adobe to install updates (recommended)" and click "DONE" to complete the installation.. Mac App Store is the simplest way to find and download apps for your Mac To download apps from the Mac App Store, you need a Mac with OS X 10.. Adobe Flash Player is the most popular multimedia player plug-in available However, recently there have been security concerns which has threatened its popularity as users seek safer alternative solutions.. Best mac app for academic writing Adobe Flash Player is a free software plug-in used by web browsers to view multimedia, execute rich Internet applications, and stream video on your Mac.. Keeping Flash up-to-date The latest version of the Flash plugin should perform better and crash less often. e10c415e6f